<span id="page-0-0"></span>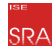

# Start der Vorlesung: 16:00 s.t.

- Die Vorlesung wird aufgezeichnet und veröffentlicht. Verfügbar über Stud.IP und Flowcasts (weltweit).
	- Pre- und Aftershow nur Live im Internet
- Falls Sie Rückfragen haben
	- Schriftlich per Twitch/Mumble Chat (wird nicht aufgezeichnet)
	- Fernmündlich per Mumble (mit und ohne Aufzeichnung)
	- Hinweise zum Live-Chat
		- Machen Sie den Chat für alle so nützlich wie möglich.
		- Stellen Sie sich vor ihre Großmutter liest mit und kennt ihren Nick.

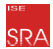

### Programmiersprachen und Übersetzer (PSÜ) 10 - Maschinencode

Christian Dietrich

Institute for Systems Engineering System- und Rechnerarchitektur (SRA)

Sommersemester 2020

### Einordnung in die Vorlesung: Maschinencodeerzeugung

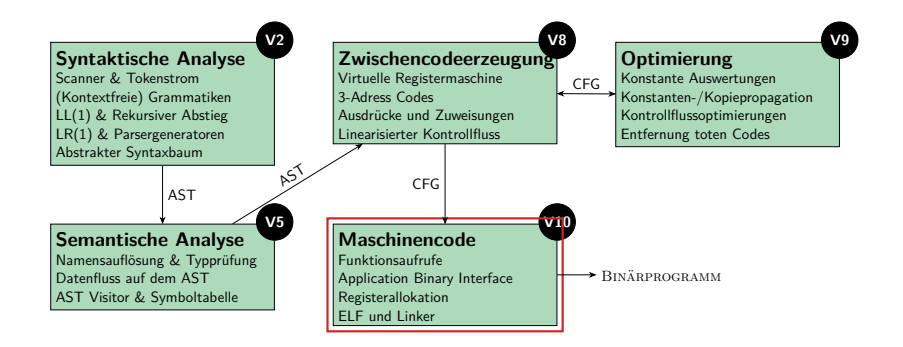

- Zwischencode der virtuellen Maschine auf eine reale Maschine abbilden
	- Verbleibende semantische Lücken: Funktionsaufrufe, lokale Variablen, Befehle
	- Application Binary Interface (ABI), Registervergabe, Binärformat (ELF)

### Wo stehen wir? Wo wollen wir hin?

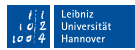

#### Zwischencode-Maschine

func foo(a: int) : int

 $t0 :=$  Add a, 3  $t1 := Mul$  t $0, 4$ t2 := Call bar, a, t1, 19 Return t2 BB0

```
parameters = [a]
variables = [t0, t1, t2]basic_blocks = {BB0}
entry_block = BB0
```
- Speicherabstraktion
	- unendlich viele Parameter
	- unendlich viele Variablen
- Befehle
	- Meist 3-Adress-Befehle
	- Call: Beliebige Argumentanzahl
- Speicherung des Programms
	- Objekte im Übersetzerzustand
	- Basisblöcke sind ungeordnet

### Reale Maschine (z.B. IA-32)

#### **foo:**

c8 0c 00 00 **8b 45 08** bb 03 00 00 00 **01 c3** 89 5d fc **b8 04 00 00 00** 0f af d8 **89 5d f8** b8 13 00 00 00 **50** 53 **8b 4d 08** 51 **e8 bb ff ff ff** 83 c4 0c **89 45 f4** c9 **c3**

(Keine Sorge, wir gehen nur bis Assembler)

- Speicherabstraktion
	- 6 Ganzzahl-Register (32-Bit)
	- Endlicher Speicher (ausreichend)
- Befehle
	- 2 Operanden, zeitgleich Quelle+Ziel
	- call transportiert keine Argumente
	- Verschiedene Adressierungsmodi
	- Komplexe Befehle (CISC)
- Speicherung des Programms
	- Binärformat des Betriebssystems
	- Lineare Sequenz von Befehlen

### Wo stehen wir? Wo wollen wir hin?

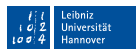

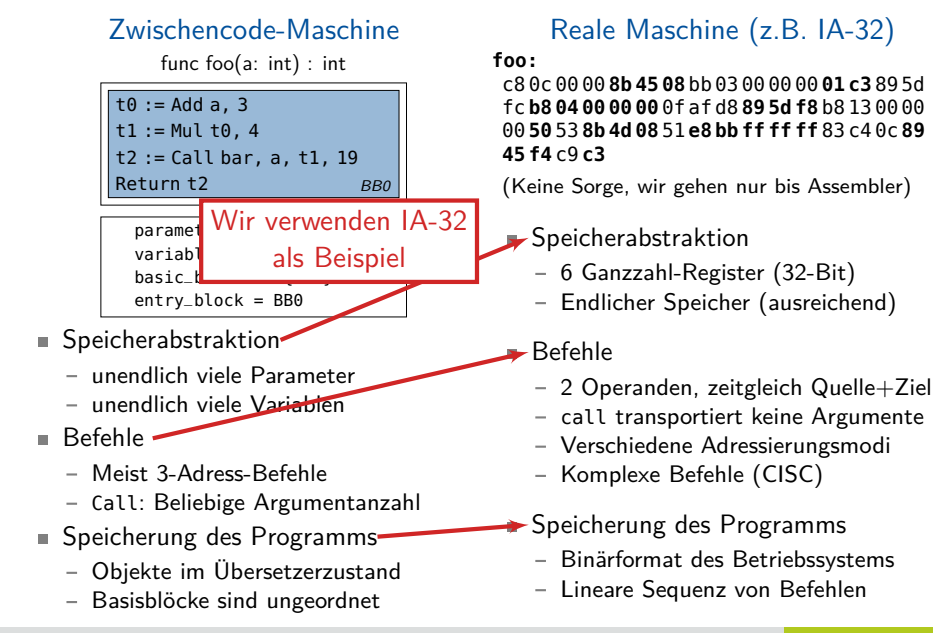

<span id="page-5-0"></span>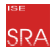

# Speicherabstraktion: Call-Frames

### Funktionsaufrufe auf Maschinenebene

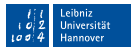

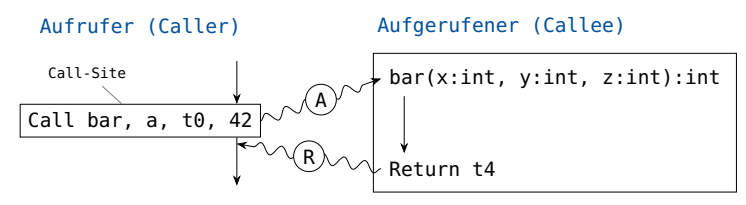

- Funktionsaufruf: Argumente werden als Parameter übertragen
	- IR-Ebene: Beliebig viele Parameter kommen "magisch" beim Callee an
	- **Erinnerung**: Aufrufe erzeugen Funktionsinstanz mit eigenem Call-Frame
	- Call-Frame enthält Parameter, Rücksprungadresse und lokale Variablen

### Funktionsaufrufe auf Maschinenebene

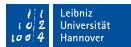

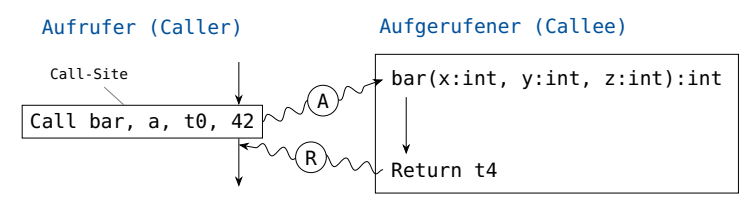

Funktionsaufruf: Argumente werden als Parameter übertragen ■ IR-Ebene: Beliebig viele Parameter kommen "magisch" beim Callee an **Erinnerung**: Aufrufe erzeugen Funktionsinstanz mit eigenem Call-Frame Call-Frame enthält Parameter, Rücksprungadresse und lokale Variablen

- Für die reale Maschine müssen wir einige **Entscheidungen** treffen: Datenlayout: Welches Datum liegt an welcher Stelle?
	- Verantwortung: Wer legt den Call-Frame an und füllt ihn mit Daten?
	- Invarianten: Welche Teile des Maschinenzustandes bleiben über einen Funktionsaufruf hinweg erhalten?
- $\Rightarrow$  Die Antworten hierauf ergeben die Aufrufkonvention.

## Aufrufkonventionen

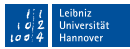

#### Definition: Die Aufruf**konvention** bestimmt,…

…wie Argumente an Funktionen übergeben werden und …welche Teile des Maschinenzustands der Callee erhalten muss und …wo der Caller den Rückgabewert auslesen kann.

- Das Betriebssystem und Übersetzer bestimmen die Aufrufkonvention
- Funktionen können unabhängig voneinander übersetzt werden.
- Interoperabilität zwischen verschiedenen Übersetzern und Sprachen

### Aufrufkonventionen

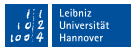

#### Definition: Die Aufruf**konvention** bestimmt,…

…wie Argumente an Funktionen übergeben werden und …welche Teile des Maschinenzustands der Callee erhalten muss und …wo der Caller den Rückgabewert auslesen kann.

- Das Betriebssystem und Übersetzer bestimmen die Aufrufkonvention Funktionen können unabhängig voneinander übersetzt werden. Interoperabilität zwischen verschiedenen Übersetzern und Sprachen
- Beispiel: Sys-V Calling Convention für C auf IA-32/GNU Linux
	- Callee legt Call-Frame auf dem Stack an und räumt ihn wieder weg
	- Argumente werden von **rechts-nach-links** auf den Stack gelegt
	- Rückgabewerte: %eax für int, %st0 für double

Größere Argumente/Rückgabewerte wie in Vorlesung 8

■ Callee-saved Register: %esp, %ebp, %ebx, %esi, %edi

### Aufrufkonventionen

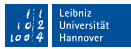

#### Definition: Die Aufruf**konvention** bestimmt,…

…wie Argumente an Funktionen übergeben werden und …welche Teile des Maschinenzustands der Callee erhalten muss und …wo der Caller den Rückgabewert auslesen kann.

- Das Betriebssystem und Übersetzer bestimmen die Aufrufkonvention Funktionen können unabhängig voneinander übersetzt werden. Interoperabilität zwischen verschiedenen Übersetzern und Sprachen
- Beispiel: Sys-V Calling Convention für C auf IA-32/GNU Linux
	- Callee legt Call-Frame auf dem Stack an und räumt ihn wieder weg
	- Argumente werden von **rechts-nach-links** auf den Stack gelegt
	- Rückgabewerte: %eax für int, %st0 für double

Größere Argumente/Rückgabewerte wie in Vorlesung 8

■ Callee-saved Register: %esp, %ebp, %ebx, %esi, %edi

#### Andere Konvention (auf IA-32): syscall, optlink, pascal, stdcall, fastcall, vectorcall, safecall, thiscall, …

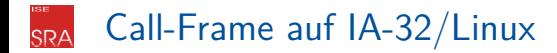

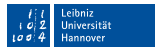

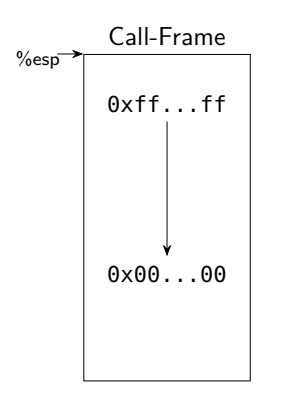

- Auf der IA-32 Plattform wächst der Stack von den hohen zu den niedrigen Adressen
- Der Stackpointer is in %esp  $\mathcal{L}_{\mathcal{A}}$

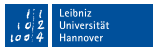

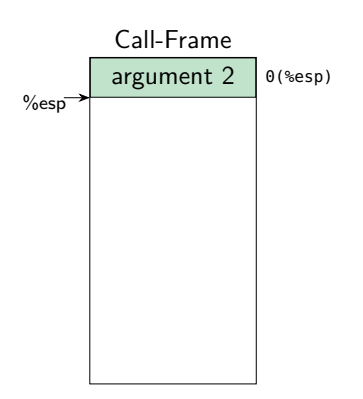

- Auf der IA-32 Plattform wächst der Stack von den hohen zu den niedrigen Adressen
- Der Stackpointer is in %esp m.

- 1. Argumente von **rechts nach links** ermöglicht Funktionen mit variabler Argumentanzahl
	- push arg2;

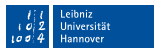

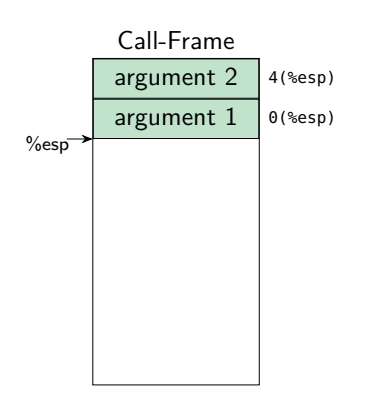

- Auf der IA-32 Plattform wächst der Stack von den hohen zu den niedrigen Adressen
- Der Stackpointer is in %esp

- 1. Argumente von **rechts nach links** ermöglicht Funktionen mit variabler Argumentanzahl
	- push arg2; push arg1;

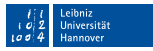

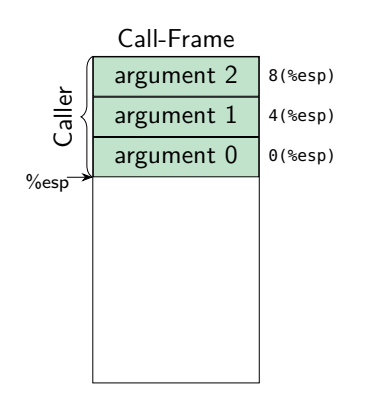

- Auf der IA-32 Plattform wächst der Stack von den hohen zu den niedrigen Adressen
- Der Stackpointer is in %esp

- 1. Argumente von **rechts nach links** ermöglicht Funktionen mit variabler Argumentanzahl
	- push arg2; push arg1; push arg0;

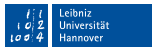

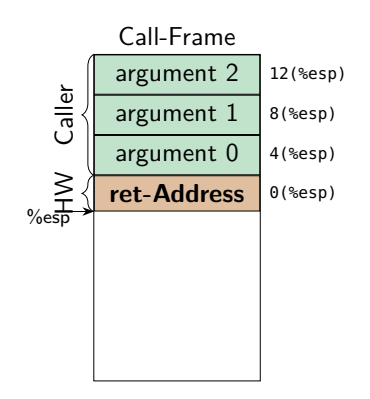

- Auf der IA-32 Plattform wächst der Stack von den hohen zu den niedrigen Adressen
- Der Stackpointer is in %esp

#### Aufrufsequenz

- 1. Argumente von **rechts nach links** ermöglicht Funktionen mit variabler Argumentanzahl
	- push arg2; push arg1; push arg0;
- 2. CPU legt Rücksprungadresse auf den Stack

call bar

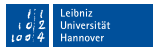

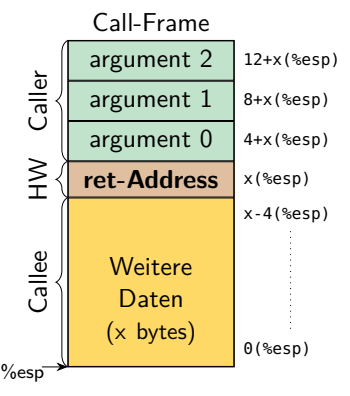

- Auf der IA-32 Plattform wächst der Stack von den hohen zu den niedrigen Adressen
- Der Stackpointer is in %esp

- 1. Argumente von **rechts nach links** ermöglicht Funktionen mit variabler Argumentanzahl
	- push arg2; push arg1; push arg0;
- 2. CPU legt Rücksprungadresse auf den Stack
	- call bar
- 4. Callee kann Raum für lokale Daten anlegen  $-$  sub x,  $%$ esp

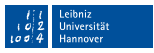

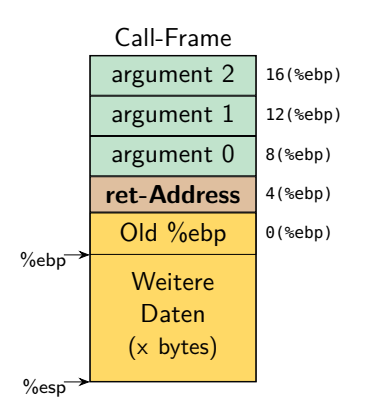

- Auf der IA-32 Plattform wächst der Stack von den hohen zu den niedrigen Adressen
- Der Stackpointer is in %esp

- 1. Argumente von **rechts nach links** ermöglicht Funktionen mit variabler Argumentanzahl
	- push arg2; push arg1; push arg0;
- 2. CPU legt Rücksprungadresse auf den Stack
	- $-$  call bar
- 3. Konstante Offsets durch Basiszeiger
	- push %ebp; mov %esp, %ebp;
- 4. Callee kann Raum für lokale Daten anlegen
	- $-$  sub x,  $%$ esp

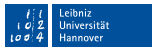

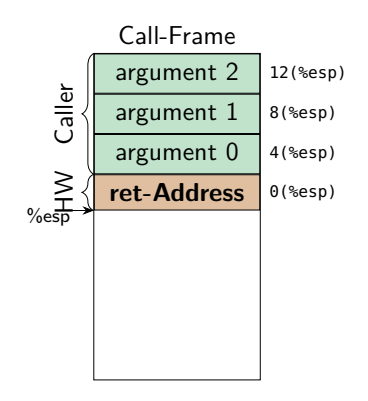

- Auf der IA-32 Plattform wächst der Stack von den hohen zu den niedrigen Adressen
- Der Stackpointer is in %esp

- 1. Argumente von **rechts nach links** ermöglicht Funktionen mit variabler Argumentanzahl
	- push arg2; push arg1; push arg0;
- 2. CPU legt Rücksprungadresse auf den Stack
	- $-$  call bar
- 3. Konstante Offsets durch Basiszeiger
	- push %ebp; mov %esp, %ebp;
- 4. Callee kann Raum für lokale Daten anlegen
	- $-$  sub x,  $%$ esp
- 5. Return in umgekehrter Reihenfolge

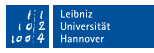

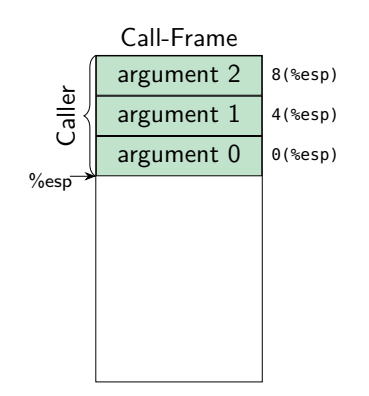

- Auf der IA-32 Plattform wächst der Stack von den hohen zu den niedrigen Adressen
- Der Stackpointer is in %esp

- 1. Argumente von **rechts nach links** ermöglicht Funktionen mit variabler Argumentanzahl
	- push arg2; push arg1; push arg0;
- 2. CPU legt Rücksprungadresse auf den Stack
	- $-$  call bar
- 3. Konstante Offsets durch Basiszeiger
	- push %ebp; mov %esp, %ebp;
- 4. Callee kann Raum für lokale Daten anlegen
	- $-$  sub x,  $%$ esp
- 5. Return in umgekehrter Reihenfolge

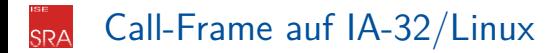

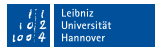

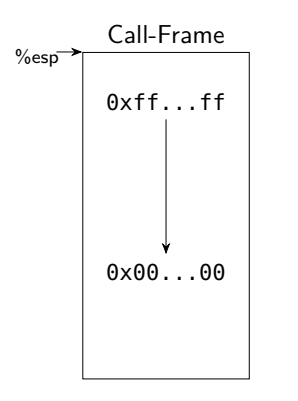

- Auf der IA-32 Plattform wächst der Stack von den hohen zu den niedrigen Adressen
- Der Stackpointer is in %esp

- 1. Argumente von **rechts nach links** ermöglicht Funktionen mit variabler Argumentanzahl
	- push arg2; push arg1; push arg0;
- 2. CPU legt Rücksprungadresse auf den Stack
	- $-$  call bar
- 3. Konstante Offsets durch Basiszeiger
	- push %ebp; mov %esp, %ebp;
- 4. Callee kann Raum für lokale Daten anlegen
	- $-$  sub x,  $%$ esp
- 5. Return in umgekehrter Reihenfolge

#### Unterschiede der Aufrufkonventionen CD.

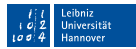

#### Übergabe von Argumenten in Registern

- Die ersten N Argumente können in Registern übergeben werden
- Spart Speicherzugriffe beim Funktionsaufruf

### Unterschiede der Aufrufkonventionen

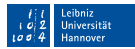

#### Übergabe von Argumenten in Registern

- Die ersten N Argumente können in Registern übergeben werden
- Spart Speicherzugriffe beim Funktionsaufruf
- **Trade-Off** zwischen Caller-save/Callee-save Registermengen
	- Wenige Caller-save Register: wenig unnötige Registersicherungen
	- Wenige Callee-save Register: Blattfunktionen können in Registern arbeiten

### Unterschiede der Aufrufkonventionen

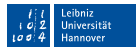

#### Übergabe von Argumenten in Registern

- Die ersten N Argumente können in Registern übergeben werden
- Spart Speicherzugriffe beim Funktionsaufruf
- **Trade-Off** zwischen Caller-save/Callee-save Registermengen
	- Wenige Caller-save Register: wenig unnötige Registersicherungen
	- Wenige Callee-save Register: Blattfunktionen können in Registern arbeiten
- Zusätzliche Parameter liefern Aufrufkontext
	- **thiscall**: In C++ wird der this-Zeiger in %ecx übergeben
	- Zieladresse für Rückgabeobjekte im 0. Parameter

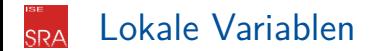

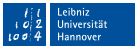

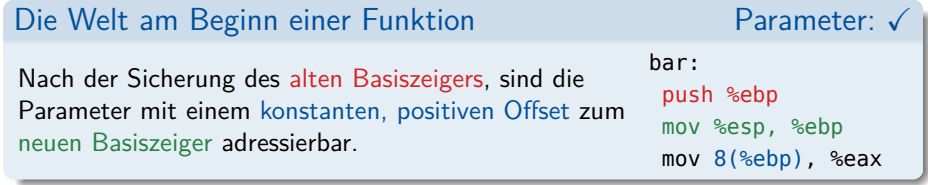

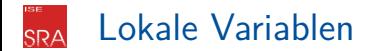

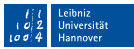

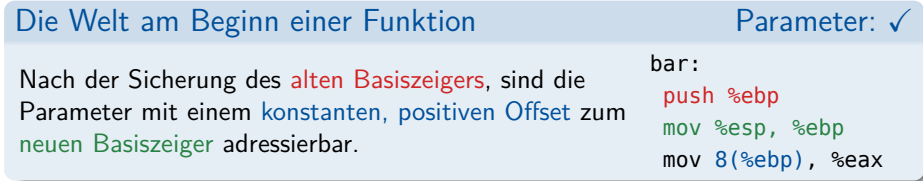

Unendlicher virtueller Registersatz (IR) vs. endlicher realer Registersatz

- IR-Variablen müssen auf Speicherstellen im Call-Frame abgebildet werden
- Einfachste Variante: Jede Variable  $\rightarrow$  ein Slot im Call-Frame

for  $idx$ , var in enumerate(function.variables):<br>var.slot =  $idx$ var.slot var.ebp\_offset =  $-4 + (-4 * idx)$  Python

Variablenslots werden relativ zum Basiszeiger adressiert

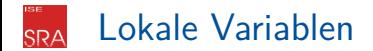

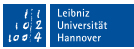

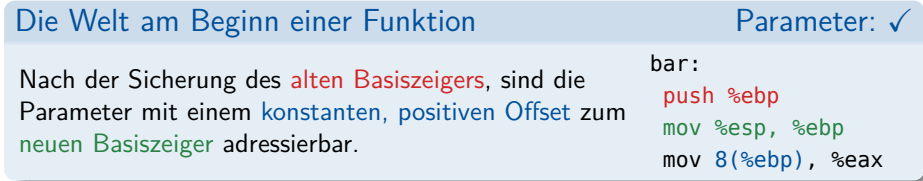

- Unendlicher virtueller Registersatz (IR) vs. endlicher realer Registersatz
- IR-Variablen müssen auf Speicherstellen im Call-Frame abgebildet werden
- Einfachste Variante: Jede Variable  $\rightarrow$  ein Slot im Call-Frame

for idx, var in enumerate(function.variables):  $var_slot = idx$ var.ebp offset =  $-4 + (-4 * idx)$  Python

- Variablenslots werden relativ zum Basiszeiger adressiert
- Komplexer: Colocation von Variablen in Slots + kluge Registerallokation

<span id="page-27-0"></span>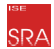

# Befehlsauswahl und Registerallokation

#### Übersetzung des IR-Programms **SRA**

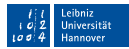

#### Befehlsauswahl

Wähle für jeden IR-Befehl eine einzelne oder eine Sequenz aus Maschinenbefehlen aus.

#### Registerallokation

Bestimme, in welchen Abschnitten eine IR-Variable in ihrem Slot oder in einem CPU-Register lebt.

### Übersetzung des IR-Programms

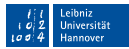

#### Befehlsauswahl

Wähle für jeden IR-Befehl eine einzelne oder eine Sequenz aus Maschinenbefehlen aus.

Abbildung meist nicht eindeutig

"AMD64 kennt 36 mov-Varianten"

- Unterschiedliche Programmgröße
- Unterschiedliche Laufzeit
- Unterschiedlicher Energieverbrauch
- Betrachtung mehrerer IR-Befehle verbessert die Befehlsauswahl
- ⇒ Für sich: **NP-vollständig**

#### Registerallokation

Bestimme, in welchen Abschnitten eine IR-Variable in ihrem Slot oder in einem CPU-Register lebt.

### Übersetzung des IR-Programms

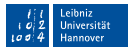

#### Befehlsauswahl

Wähle für jeden IR-Befehl eine einzelne oder eine Sequenz aus Maschinenbefehlen aus.

Abbildung meist nicht eindeutig

"AMD64 kennt 36 mov-Varianten"

- Unterschiedliche Programmgröße
- Unterschiedliche Laufzeit
- Unterschiedlicher Energieverbrauch
- Betrachtung mehrerer IR-Befehle verbessert die Befehlsauswahl
- 

### Registerallokation

Bestimme, in welchen Abschnitten eine IR-Variable in ihrem Slot oder in einem CPU-Register lebt.

- Problem bei #Variablen*>*#Register
- Konsistent für alle Kontrollflüsse
- Massive Performance-Auswirkung
	- CPU-Register: 1 Zyklus
	- L1-Cache (Hit): 4 Zyklen
	- L2-Cache (Hit): 10 Zyklen
	- Speicher: 60-100 Zyklen
- ⇒ Für sich: **NP-vollständig** ⇒ Für sich: **NP-vollständig**

### Übersetzung des IR-Programms

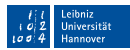

#### Befehlsauswahl

Wähle für jeden IR-Befehl eine einzelne oder eine Sequenz aus Maschinenbefehlen aus.

Abbildung meist nicht eindeutig

"AMD64 kennt 36 mov-Varianten"

- Unterschiedliche Programmgröße
- Unterschiedliche Laufzeit
- Unterschiedlicher Energieverbrauch
- Betrachtung mehrerer IR-Befehle verbessert die Befehlsauswahl
- 

### $\rightarrow$  Registerallokation

Bestimme, in welchen Abschnitten eine IR-Variable in ihrem Slot oder in einem CPU-Register lebt.

- Problem bei #Variablen*>*#Register
- Konsistent für alle Kontrollflüsse
- Massive Performance-Auswirkung
	- CPU-Register: 1 Zyklus
	- L1-Cache (Hit): 4 Zyklen
	- L2-Cache (Hit): 10 Zyklen
	- Speicher: 60-100 Zyklen
- ⇒ Für sich: **NP-vollständig** ⇒ Für sich: **NP-vollständig**
- **Alles noch schlimmer**: Befehlsauswahl und Registerallokation beeinflussen sich gegenseitig und sind Abhängig von der CPU-Mikroarchitektur.

Interaktion

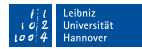

Wenn alles zu kompliziert ist, überlegt man sich den einfachsten Basisfall.

Befehlsauswahl: Makroexpansion

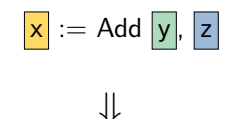

Registerallokation: Spilling

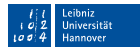

Wenn alles zu kompliziert ist, überlegt man sich den einfachsten Basisfall.

#### Befehlsauswahl: Makroexpansion

- Jeder IR-Befehl wird zu einer festen  $\blacksquare$ Assembler-Sequenz
- Platzhalter für Registeroperanden п

#### Registerallokation: Spilling

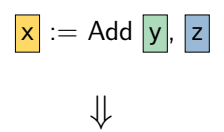

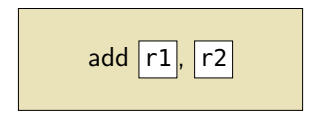

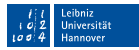

Wenn alles zu kompliziert ist, überlegt man sich den einfachsten Basisfall.

#### Befehlsauswahl: Makroexpansion

- Jeder IR-Befehl wird zu einer festen Assembler-Sequenz
- Platzhalter für Registeroperanden
- Zusätzliche Anweisungen wo und wie die п Operanden vorliegen müssen
- Registerallokation: Spilling

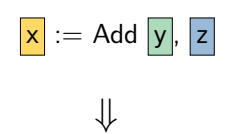

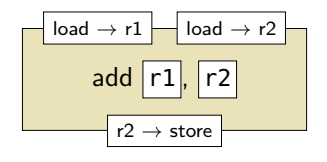

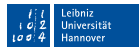

Wenn alles zu kompliziert ist, überlegt man sich den einfachsten Basisfall.

#### Befehlsauswahl: Makroexpansion

- Jeder IR-Befehl wird zu einer festen Assembler-Sequenz
- Platzhalter für Registeroperanden
- Zusätzliche Anweisungen wo und wie die п Operanden vorliegen müssen
- Muster für jede Instruktion instantiieren
- Registerallokation: Spilling

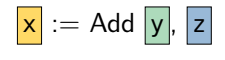

⇓

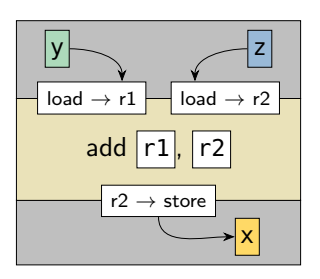
# Minimale Maschinencodeerzeugung

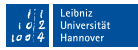

Wenn alles zu kompliziert ist, überlegt man sich den einfachsten Basisfall.

#### Befehlsauswahl: Makroexpansion

- Jeder IR-Befehl wird zu einer festen Assembler-Sequenz
- Platzhalter für Registeroperanden
- Zusätzliche Anweisungen wo und wie die п Operanden vorliegen müssen
- Muster für jede Instruktion instantiieren
- Registerallokation: Spilling
	- Spilling: Variablenwert aus einem Register in den Speicher schreiben.
	- Variablen immer neuladen
	- Ergebnisse direkt spillen

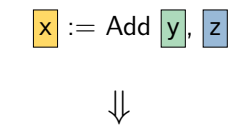

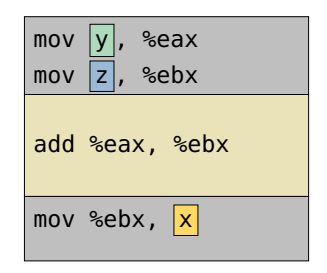

# Minimale Maschinencodeerzeugung

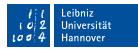

Wenn alles zu kompliziert ist, überlegt man sich den einfachsten Basisfall.

#### Befehlsauswahl: Makroexpansion

- Jeder IR-Befehl wird zu einer festen Assembler-Sequenz
- Platzhalter für Registeroperanden
- Zusätzliche Anweisungen wo und wie die  $\mathbf{r}$ Operanden vorliegen müssen
- Muster für jede Instruktion instantiieren

#### Registerallokation: Spilling

- Spilling: Variablenwert aus einem Register in den Speicher schreiben.
- Variablen immer neuladen
- Ergebnisse direkt spillen
- Jede Variable hat einen Speicherslot

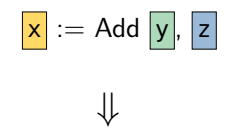

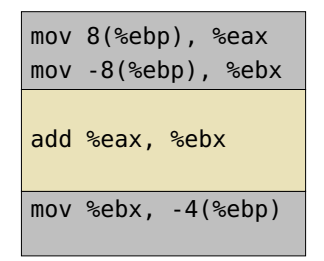

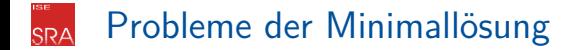

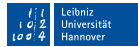

**3 Probleme**:

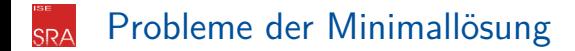

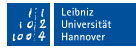

**3 Probleme**: **Ineffizient**

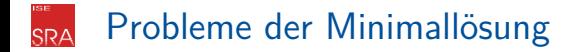

Leibniz Universität Hannover  $100$ 

**3 Probleme**: **Ineffizient, Ineffizient**

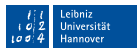

#### **3 Probleme**: **Ineffizient, Ineffizient, Ineffizient.**

- Ständig werden Register, völlig ohne Not, gesichert und geladen
- In Registern vorgeladene Variablen werden verworfen L
- Hauptteil des Programms macht nur noch Spilling L
- Speicherzugriffe sind, trotz Cache, langsamer

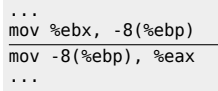

#### **3 Probleme**: **Ineffizient, Ineffizient, Ineffizient.**

- Ständig werden Register, völlig ohne Not, gesichert und geladen
- In Registern vorgeladene Variablen werden verworfen L
- Hauptteil des Programms macht nur noch Spilling L
- Speicherzugriffe sind, trotz Cache, langsamer ×.
- Starre Ersetzungsmuster nutzen komplexe CPU Befehle nicht
- Besonders bei CISC sind Befehle oft sehr mächtig г
- IR-Ops sind absichtlich einfach und HW-unabhängig
- Ein Befehl überdeckt mehrere IR-Befehle

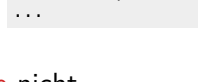

mov %ebx, -8(%ebp)  $\overline{\text{mov } -8$ (%ebp), %eax

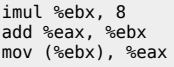

...

mov (%eax,%ebx,8), %eax

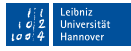

#### **3 Probleme**: **Ineffizient, Ineffizient, Ineffizient.**

- Ständig werden Register, völlig ohne Not, gesichert und geladen
- In Registern vorgeladene Variablen werden verworfen Ľ.
- Hauptteil des Programms macht nur noch Spilling Ľ.
- Speicherzugriffe sind, trotz Cache, langsamer m.
- Starre Ersetzungsmuster nutzen komplexe CPU Befehle nicht
- Besonders bei CISC sind Befehle oft sehr mächtig п
- IR-Ops sind absichtlich einfach und HW-unabhängig
- Ein Befehl überdeckt mehrere IR-Befehle
- Starre Befehlsreihenfolgen ignorieren moderne Mikroarchitekturen
	- Moderne Prozessoren arbeiten Pipelined, Out-of-Order und Superskalar
	- Befehle können im "Windschatten" anderer Befehle ausgeführt werden
	- Reihenfolge der Befehle hat massiven Einfluss auf die Ausführungszeit

imul %ebx, 8 add %eax, %ebx mov (%ebx), %eax

mov (%eax,%ebx,8), %eax

... mov %ebx, -8(%ebp)  $\overline{\text{mov } -8$ (%ebp), %eax ...

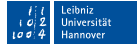

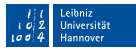

 $h_x = 8$ (%ehn) mov -8(%ebp), %eax

#### **3 Probleme**: **Ineffizient, Ineffizient, Ineffizient.**

- Ständig werden Register, völlig ohne Not, gesichert und geladen **College** 
	- In Registern **von de Variable variable verworfen verwo**rfen verworfen verworfen verworfen verworfen verworfen verworf
	-

Hauptteil de **Probaic (TC) magister al** ... **Globale(re) Registerallokation**

- Speicherzugriffe sind, trotz Cache, langsamer
- Starre Ersetzungsmuster nutzen komplexe CPU Befehle nicht **T**

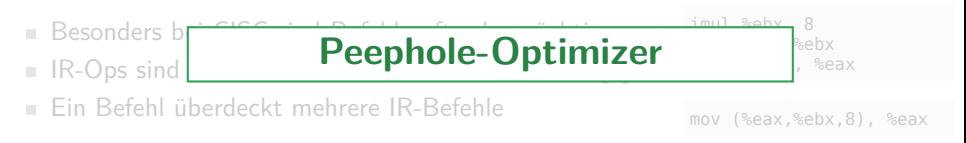

Starre Befehlsreihenfolgen ignorieren moderne Mikroarchitekturen ×

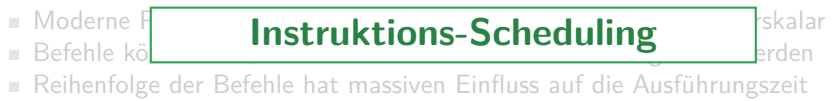

## Ein Registerallokator mit Gedächtnis

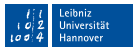

Die Minimallösung vergisst nach jeder Instruktion alles.

- **Idee**: Der Registersatz ist Cache für die Speicher-Variablenslots
	- Bereits in Register geladene Variablen sollen wiederverwendet werden
	- Veränderte Variablen werden erst verzögert zurückgeschrieben
	- Variablen leben in ihrem Slot **oder** in einem Register

# Ein Registerallokator mit Gedächtnis

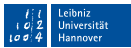

Die Minimallösung vergisst nach jeder Instruktion alles.

- **Idee**: Der Registersatz ist Cache für die Speicher-Variablenslots
	- Bereits in Register geladene Variablen sollen wiederverwendet werden
	- Veränderte Variablen werden erst verzögert zurückgeschrieben
	- Variablen leben in ihrem Slot **oder** in einem Register
- Registerallokation auf Granularität eines Basisblocks
	- Verschränkung von Registerallokation (RA) und Makroexpansion (ME)
	- ME weist RA an Variablen zu laden bzw. Register zurückzuschreiben
	- RA führt währenddessen Buch über den Zustand des Registersatzes

```
def emit Add(self, instr): # Makroexpansion für dst := Add lhs, rhs
   reg l\overline{hs} = self.RA.load(instr.lhs)
   reg rhs = self.RA.load(instr.rhs, modify=True)
   self.emit_instr("add", reg_lhs, reg_rhs)
   self.RA.write(reg_rhs, instr.dst)
```
LLVM bietet mit RegAllocFast.cpp eine ähnliche Heuristik

## Interface des Allokators

- Hannove
- Synchronisation zwischen Allokator und Expansion mittels Hooks
	- def before Function(func) Variablenslots festlegen
	- def before BasisBlock(bb) Zurücksetzen des Allokatorzustandes
	- def before Instruction(instr) Sonderbehandlung von Call, Goto...
	- Allokieren eines leeren Registers: def alloc register(reg=None)
	- Wenn kein Register vorgegeben wird, wählt der Allokator eines aus
	- Noch ungesicherte Ergebnisse werden ggf. in den Variablenslot gespeichert
- Lade Variable nach Register: def load(src, dst reg=None, modify=False)
	- Sorgt dafür, dass src in einem Register vorliegt
	- Mit dst reg können wir ein spezifisches Register verlangen
	- Mit modify zeigen wir an, ob wir das Register verändern werden
	- Schreibe Register nach Variable: def write(src\_reg, dst\_var)
		- dst var wird zukünftig den Wert src\_reg haben
		- Das Schreiben in den Speicher kann verzögert erfolgen

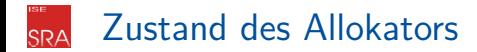

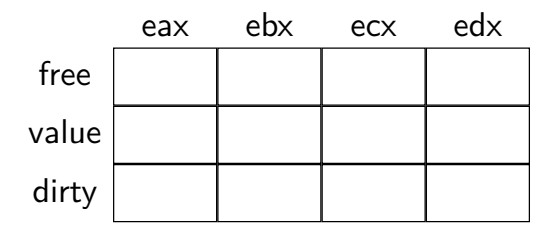

Während seiner Arbeit trackt der Allokator den Registerzustand

- free: Wurde das Register für die aktuelle Instruktion schon benutzt?
- value: Welche Variable lebt aktuell in diesem Register?
- dirty: Muss der Wert noch in den Slot zurückgeschrieben werden?

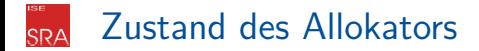

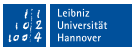

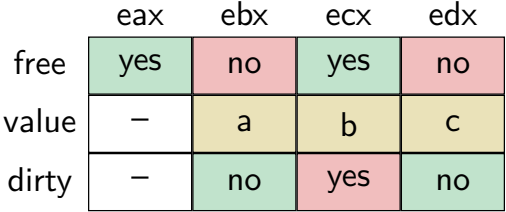

Während seiner Arbeit trackt der Allokator den Registerzustand

- free: Wurde das Register für die aktuelle Instruktion schon benutzt?
- value: Welche Variable lebt aktuell in diesem Register?
- dirty: Muss der Wert noch in den Slot zurückgeschrieben werden?

#### **Beispielbelegung**

- eax Nicht Herausgegeben; Nichts geladen
- ebx Herausgegeben; Variable a geladen; Synchronisiert mit Speicher ecx Nicht Herausgegeben; Variable b geladen; Rückschreiben erforderlich edx Herausgegeben; Variable c geladen; Synchronisiert mit Speicher

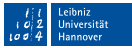

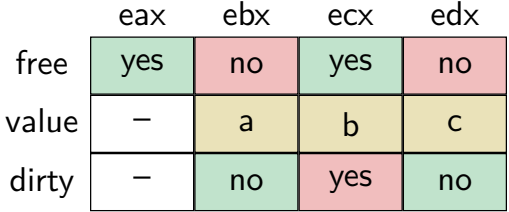

- Jedes Register kann in jeder Instruktion verwendet werden
- Herausgabe eines Registers erzeugt Kosten für Spilling und Neuladen m.

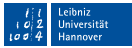

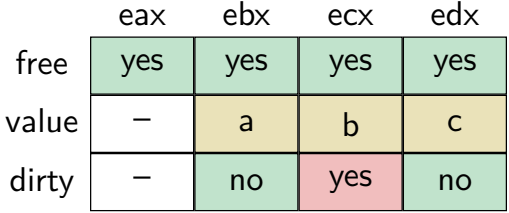

- Jedes Register kann in jeder Instruktion verwendet werden
- Herausgabe eines Registers erzeugt Kosten für Spilling und Neuladen m.

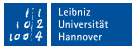

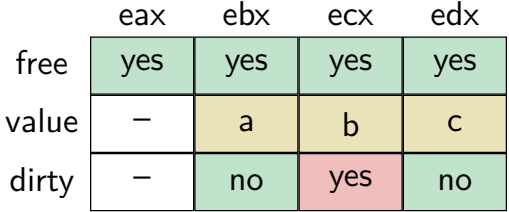

**Vorbereitung**: Vor jeder Instruktion setzen wir free zurück Jedes Register kann in jeder Instruktion verwendet werden

- **Herausgabe eines Registers erzeugt Kosten für Spilling und Neuladen**
- Priorisierte Allokation von Registern für die Befehlsauswahl

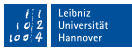

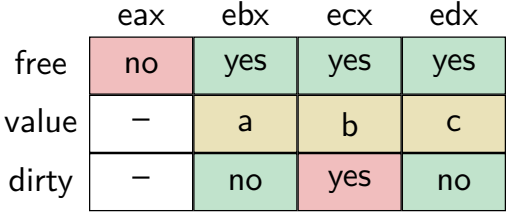

- Jedes Register kann in jeder Instruktion verwendet werden
- Herausgabe eines Registers erzeugt Kosten für Spilling und Neuladen
- Priorisierte Allokation von Registern für die Befehlsauswahl
	- Leere Register erzeugen keine Folgekosten (Kosten: 0 mov)

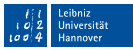

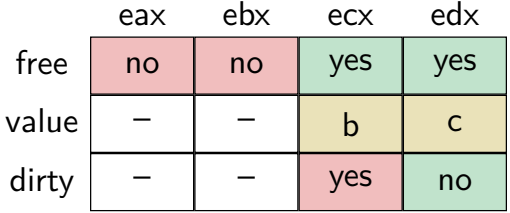

- Jedes Register kann in jeder Instruktion verwendet werden
- Herausgabe eines Registers erzeugt Kosten für Spilling und Neuladen
- Priorisierte Allokation von Registern für die Befehlsauswahl
	- Leere Register erzeugen keine Folgekosten (Kosten: 0 mov)
	- Wert-Neuladen für saubere, aber belegte Register (Kosten: 1 mov) Wissen über aktuellen Wert wird gelöscht

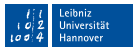

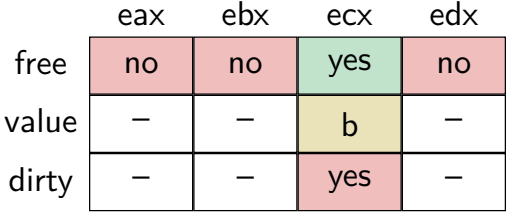

- Jedes Register kann in jeder Instruktion verwendet werden
- Herausgabe eines Registers erzeugt Kosten für Spilling und Neuladen
- Priorisierte Allokation von Registern für die Befehlsauswahl
	- Leere Register erzeugen keine Folgekosten (Kosten: 0 mov)
	- Wert-Neuladen für saubere, aber belegte Register (Kosten: 1 mov) Wissen über aktuellen Wert wird gelöscht

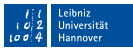

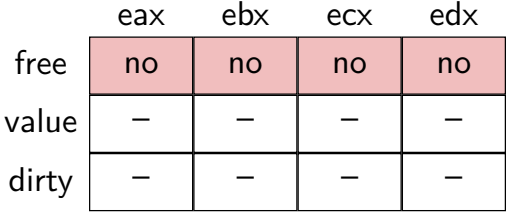

- Jedes Register kann in jeder Instruktion verwendet werden
- Herausgabe eines Registers erzeugt Kosten für Spilling und Neuladen
- Priorisierte Allokation von Registern für die Befehlsauswahl
	- Leere Register erzeugen keine Folgekosten (Kosten: 0 mov)
	- Wert-Neuladen für saubere, aber belegte Register (Kosten: 1 mov) Wissen über aktuellen Wert wird gelöscht
- - Spilling und Wert-Neuladen für dreckige Register (Kosten: 2 mov) Der Allokator emittiert direkt einen Spill-Befehl für das Register

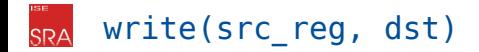

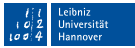

- Befehlsauswahl hat Befehle emittiert, die src\_reg beschrieben haben Registerinhalt soll in Zukunft als dst-Variable verfügbar sein
	- Verzögertes Herausschreiben der Variable in ihren Speicherslot

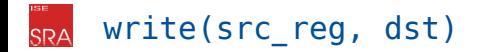

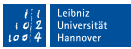

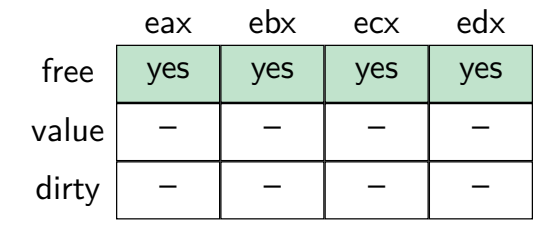

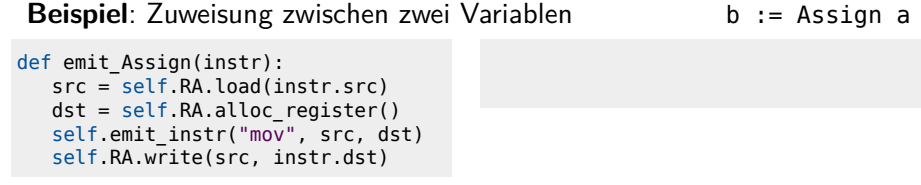

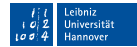

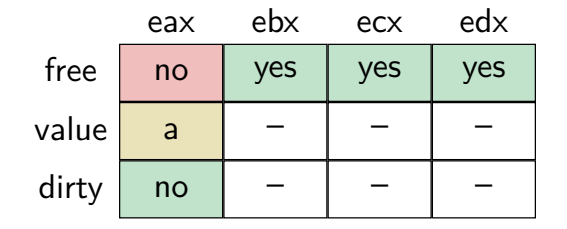

```
Beispiel: Zuweisung zwischen zwei Variablen b := Assign a
def emit Assign(instr):
  src = self.RA.load(instr.src)
  dst = self.RA.alloc register()
  self.emit_instr("mov", src, dst)
  self.RA.write(src, instr.dst)
                                     mov -8(%ebp), %eax
```
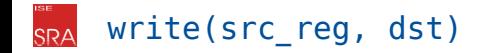

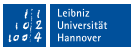

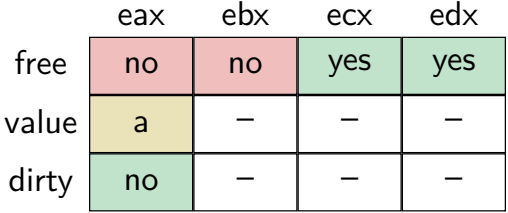

```
Beispiel: Zuweisung zwischen zwei Variablen b := Assign a
def emit_Assign(instr):
  src = self.RA.load(instr.src)
  dst = self.RA.alloc register()
  self.emit_instr("mov", src, dst)
  self.RA.write(src, instr.dst)
                                     mov -8(%ebp), %eax
```
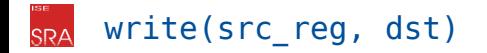

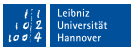

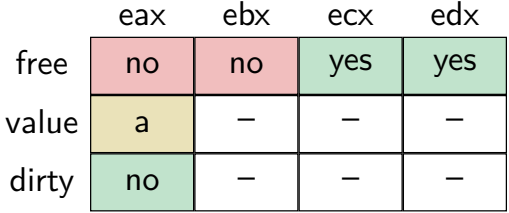

```
Beispiel: Zuweisung zwischen zwei Variablen b := Assign a
def emit_Assign(instr):
  src = self.RA.load(instr.src)
  dst = self.RA.alloc register()
  self.emit_instr("mov", src, dst)
  self.RA.write(src, instr.dst)
                                     mov -8(%ebp), %eax
                                     mov %eax, %ebx
```
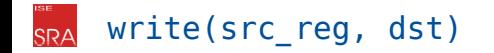

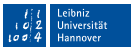

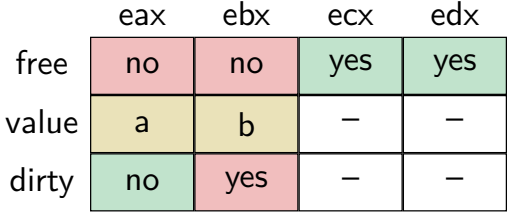

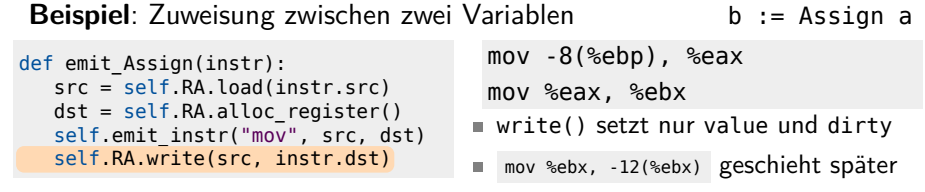

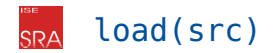

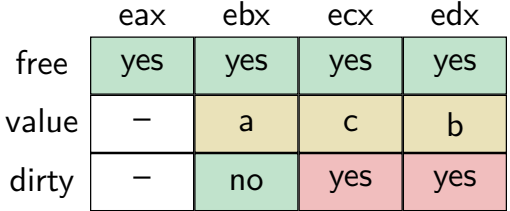

Laden einer Variable in ein beliebiges Register П

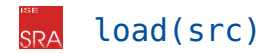

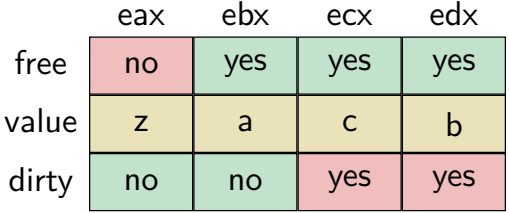

- Laden einer Variable in ein beliebiges Register  $\overline{\phantom{a}}$ 
	- Basisfall: Variable ist nicht geladen  $\rightarrow$  alloc\_register() + Ladebefehl

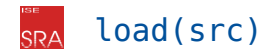

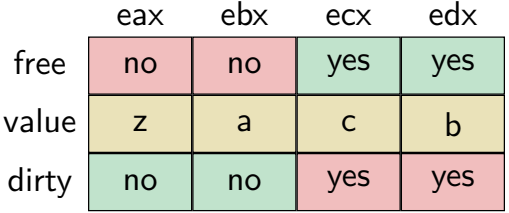

- Laden einer Variable in ein beliebiges Register
	- Basisfall: Variable ist nicht geladen  $\rightarrow$  alloc\_register() + Ladebefehl  $\blacksquare$
	- Bereits geladen und sauber  $\rightarrow$  Register allokiert markieren und herausgeben ×.

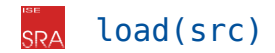

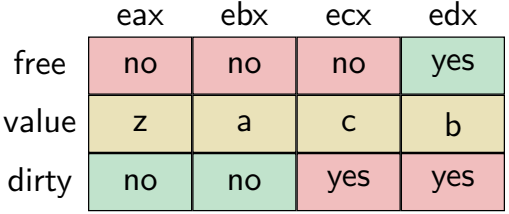

- Laden einer Variable in ein beliebiges Register
	- Basisfall: Variable ist nicht geladen  $\rightarrow$  alloc register() + Ladebefehl  $\mathbf{r}$
	- Bereits geladen und sauber  $\rightarrow$  Register allokiert markieren und herausgeben  $\mathbf{r}$
	- Variable bereits geladen, aber dreckig
		- $-$  Der Aufrufer will die Variable nicht verändern  $\rightarrow$  wie geladen und sauber

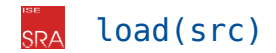

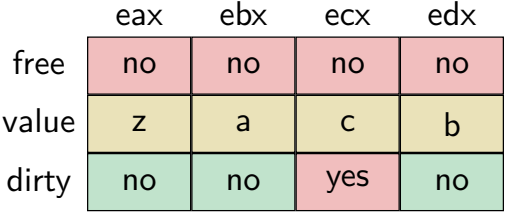

- Laden einer Variable in ein beliebiges Register
	- Basisfall: Variable ist nicht geladen  $\rightarrow$  alloc register() + Ladebefehl
	- Bereits geladen und sauber  $\rightarrow$  Register allokiert markieren und herausgeben  $\mathbf{r}$
	- Variable bereits geladen, aber dreckig
		- $-$  Der Aufrufer will die Variable nicht verändern  $\rightarrow$  wie geladen und sauber
		- $-$  load(src, modify=True)  $\rightarrow$  Register vorher spillen
- 

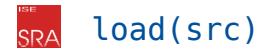

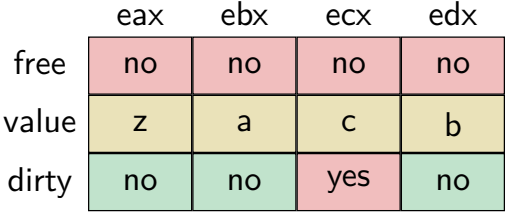

- Laden einer Variable in ein beliebiges Register
	- Basisfall: Variable ist nicht geladen  $\rightarrow$  alloc register() + Ladebefehl
	- Bereits geladen und sauber  $\rightarrow$  Register allokiert markieren und herausgeben
	- Variable bereits geladen, aber dreckig
		- $-$  Der Aufrufer will die Variable nicht verändern  $\rightarrow$  wie geladen und sauber
		- $-$  load(src, modify=True)  $\rightarrow$  Register vorher spillen
	- Laden einer Variable in ein spezifisches Register
		- Manchmal brauchen wir etwas in einem spezifischen Register ret/%eax
		- Bereits geladenen Wert mit xchg austauschen

### Besondere Situationen für den Allokator

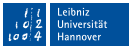

- Datenflüsse, die die Grenzen der Basisblöcke überschreiten
	- Basisblock-Übergreifende Registervergabe ist viel schwieriger
	- Werte müssten in allen Vorgängern in den selben Registern sein
	- ⇒ Wir starten jeden Basisblock mit einem leeren Zustand

## Besondere Situationen für den Allokator

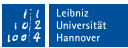

- Datenflüsse, die die Grenzen der Basisblöcke überschreiten
	- Basisblock-Übergreifende Registervergabe ist viel schwieriger
	- Werte müssten in allen Vorgängern in den selben Registern sein
	- ⇒ Wir starten jeden Basisblock mit einem leeren Zustand

#### Funktionsaufrufe und Sprünge

- Funktionen/andere Basisblöcke könnten die Variablen aus dem Speicher lesen
- Funktionen können Speicher verändern
- ⇒ Alle Register sichern und Zustand zurücksetzen

## Besondere Situationen für den Allokator

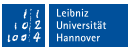

- Datenflüsse, die die Grenzen der Basisblöcke überschreiten
	- Basisblock-Übergreifende Registervergabe ist viel schwieriger
	- Werte müssten in allen Vorgängern in den selben Registern sein
	- ⇒ Wir starten jeden Basisblock mit einem leeren Zustand

#### Funktionsaufrufe und Sprünge

- Funktionen/andere Basisblöcke könnten die Variablen aus dem Speicher lesen
- Funktionen können Speicher verändern
- ⇒ Alle Register sichern und Zustand zurücksetzen
- Speicheroperationen haben wieder ein **Alias-Problem**
	- Wir wissen nicht, ob der gelesene/geschriebene Zeiger auf eine Variable zeigt
	- Store könnte Registerwerte invalidieren, Load könnte alte Werte lesen
- ⇒ Wir sichern/invalidieren Register, die jemals referenzierte Variablen enthalten ptr := Reference var
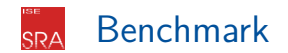

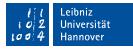

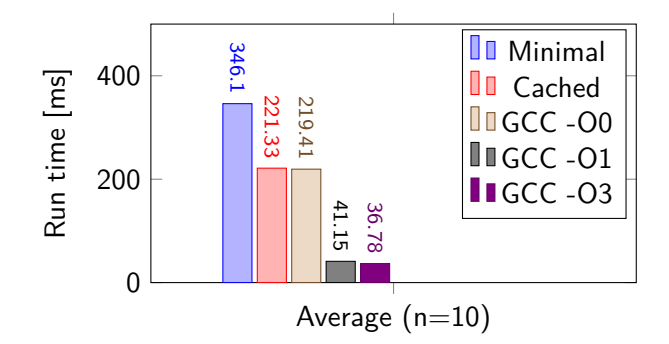

- Evaluation der beiden Allokatoren und Gegenüberstellung mit GCC
	- Benchmark: Iterativer Fibonacci, fib iter(100000000)
	- Evaluationssystem: i7 6600 @ 2.60 Ghz, 32-Bit Modus
	- Test-Setup: perf stat -r 10 ./a.out
- PSÜ-Übersetzer mit Optimierungen ist Vergleichbar mit gcc -00
- ⇒ GCC kann natürlich noch viel besseren Code erzeugen

<span id="page-73-0"></span>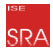

# Programme und Prozesse

In den letzten 10 Vorlesungen haben wir gelernt, aus Quellcode Assembler zu machen. Daraus muss noch ein Programm erzeugt werden, das als Prozess gestartet und ausgeführt werden kann.

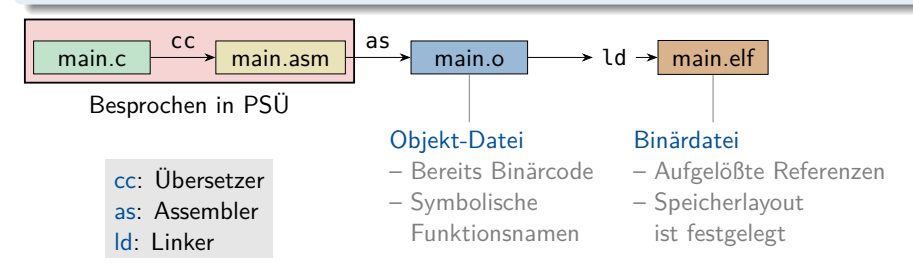

In den letzten 10 Vorlesungen haben wir gelernt, aus Quellcode Assembler zu machen. Daraus muss noch ein Programm erzeugt werden, das als Prozess gestartet und ausgeführt werden kann.

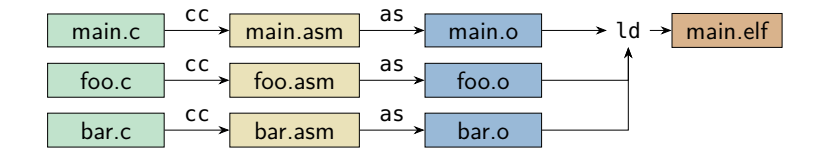

Aber da ist noch mehr…

Seperate Übersetzung ermöglicht inkrementelles Neuübersetzen

In den letzten 10 Vorlesungen haben wir gelernt, aus Quellcode Assembler zu machen. Daraus muss noch ein Programm erzeugt werden, das als Prozess gestartet und ausgeführt werden kann.

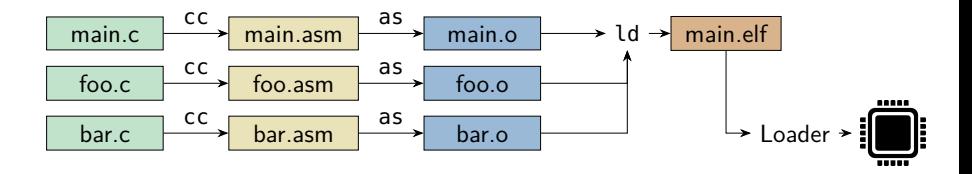

- Aber da ist noch mehr…
	- Seperate Übersetzung ermöglicht inkrementelles Neuübersetzen
	- Der Loader bringt die Binärdatei in den Prozessspeicher

In den letzten 10 Vorlesungen haben wir gelernt, aus Quellcode Assembler zu machen. Daraus muss noch ein Programm erzeugt werden, das als Prozess gestartet und ausgeführt werden kann.

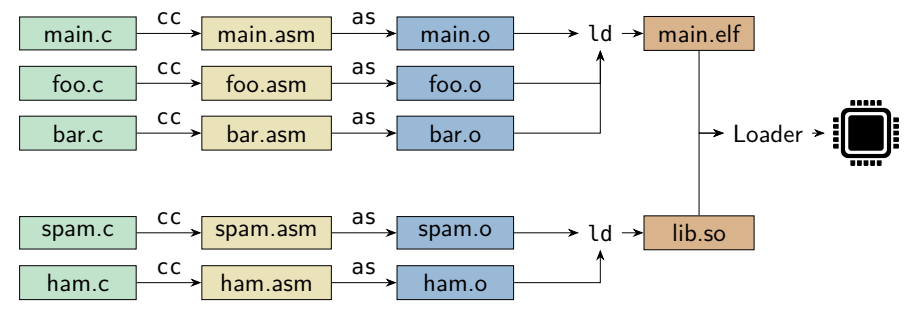

Aber da ist noch mehr…

- Seperate Übersetzung ermöglicht inkrementelles Neuübersetzen
- Der Loader bringt die Binärdatei in den Prozessspeicher
- Gemeinsame Bibliotheken erlauben es, Binärcode zu teilen

# Das Executable and Linkable Format (ELF)

- ELF ist **das** Dateiformat für übersetzten Programmcode unter Linux
	- Objektdateien, Bibliotheken und Binärprogramme werden als ELF gespeichert
	- Andere Plattformen haben ähnliche Formate: Mach-O (Mac), PE (Windows)
	- Es gibt viele Tools, um ELF-Dateien zu inspizieren und zu verarbeiten
- ELFs speichern Code/Daten zusammen mit anderen Metadaten
	- readelf -a ELF liefert eine Übersicht über die Metadaten
	- Metadaten werden im Link-Prozess ergänzt und festgelegt
- Ein ELF beinhaltet zwei Sichten auf Programmdaten Link View
	- Informationen für den Linker  $\,$
	- Welche Funktionen werden definiert?  $\equiv$
	- Welche Funktionen werden aufgerufen?
	- Nebenbedingungen für das Arrangieren  $\overline{\phantom{0}}$ von Code/Daten

### Load View

- Informationen für den Loader
- Welcher Dateiabschnitt gehört an welche virtuelle Speicheradresse?
- Was wird ausführbar/schreibbar/lesbar?
- Müssen Bibliotheken geladen werden?

### ELF: Link View SR<sub>A</sub>

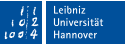

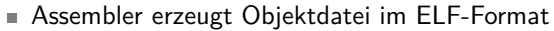

- Assembler-Befehle werden zu Maschinencode
- Pseudo-Instruktionen steuern die Codeerzeugung
- Definition und Verwendung symbolischer Namen

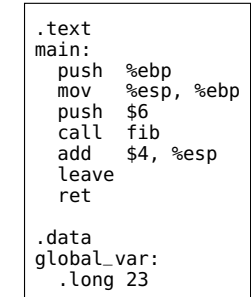

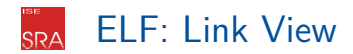

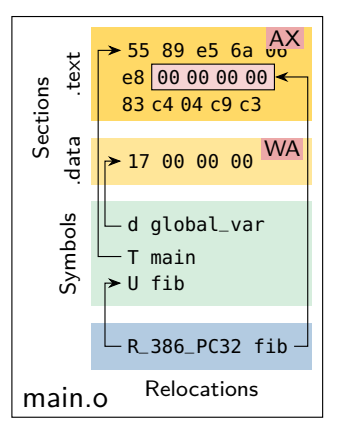

- **Iniversität** Honnover
- Assembler erzeugt Objektdatei im ELF-Format
	- Assembler-Befehle werden zu Maschinencode
	- Pseudo-Instruktionen steuern die Codeerzeugung
	- Definition und Verwendung symbolischer Namen  $\sim$
- Sektionen enthalten Daten, Code und Metadaten
	- Flags: Allokiert(A), Ausführbar(X), Schreibbar(W)
	- $\overline{\phantom{0}}$ Relative Sprünge (Goto) bereits aufgelöst
	- Lücken für noch unbekannte Werte
		- Tool: objdump D ELF
- Symbole geben einzelnen Bytes einen Namen
	- Symbole in diesem ELF definiert sein (z.B. main)
	- Undefinierte Symbole werden noch aufgelößt  $\overline{\phantom{0}}$
	- Tool: nm ELF  $\overline{\phantom{0}}$
- Relokationen sind Modifikationsregeln п
	- Wo muss der Linker den Code modifizieren?
	- Bsp.: &fib wird als PC-relative Adresse eingefügt

$$
- \quad \text{Tool:} \boxed{\text{objdump -r ELF}}
$$

### ELF: Was geschieht beim Linken? **SRA**

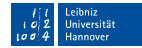

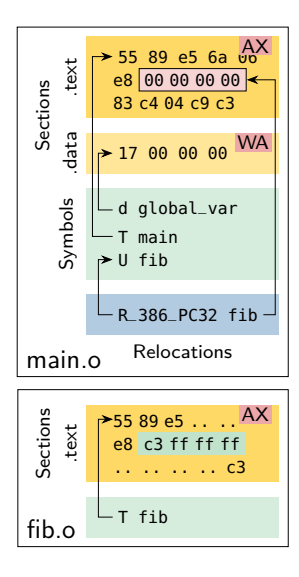

### ELF: Was geschieht beim Linken? **SRA**

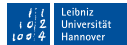

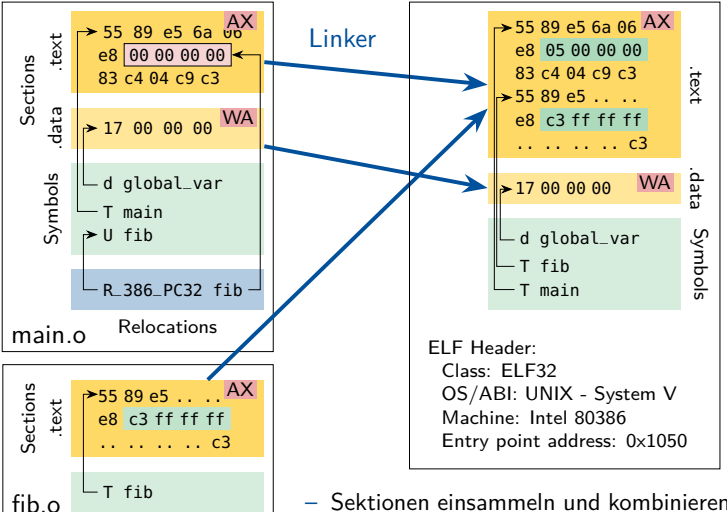

- Sektionen einsammeln und kombinieren
- Relokationen (wenn möglich) auflösen
- Startadresse wird festgelegt

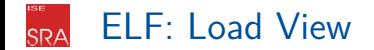

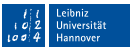

Linker und Loader haben unterschiedliche Sichten auf die Binärdatei

- Der Loader arbeitet mit Segmenten und Bibliotheksreferenzen
- Der Ladeprozess soll möglichst schnell und einfach sein
- Sektionen (und Symbole) werden für den Load View nicht benötigt strip
- Das Laden geschieht auf Granularität von Segmenten Im ELF: Dateioffset und Länge des Segments Im Prozess: Ziel-Adresse, Länge der Allokation und Zugriffsrechte
	- Shared Libraries sind ebenfalls ELF-Dateien
		- Symbole können für andere ELF-Dateien exportiert werden
		- ELF-Dateien können Bibliotheken und exportiere Symbole anfordern
		- Angeforderte Bibliotheken werden mitgeladen und die Importe aufgelöst

# Was geschieht beim Laden?

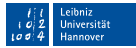

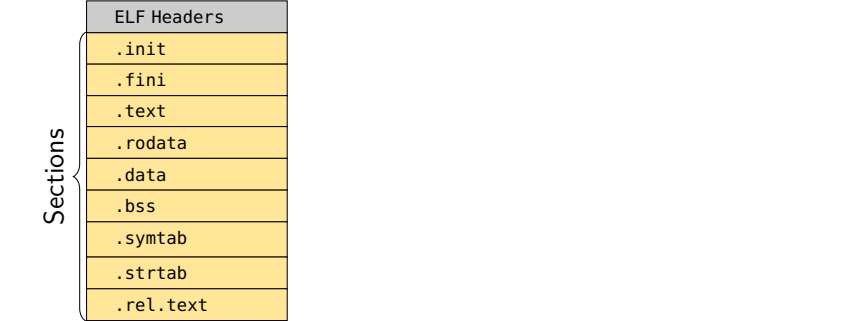

```
elf = ELF("main") \# Ein minimaler Loader (ohne Libraries)
AS = AddressSpace()
for seg in elf.program headers:
   va start = seg.Virt\overline{A}ddr or 0xf0000
   AS[va start...seq.MemSize] = 0AS[va_start...seg.FileSize] = ELF[seg.Offset...seg.FileSize]
   AS[va_start...seg.MemSize ].setFlags(seg.Flg)
os.StartProzess(as=AS, eip = ELF.EntryPoint, esp=0xf0fff) Pseudo Code
```
# Was geschieht beim Laden?

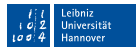

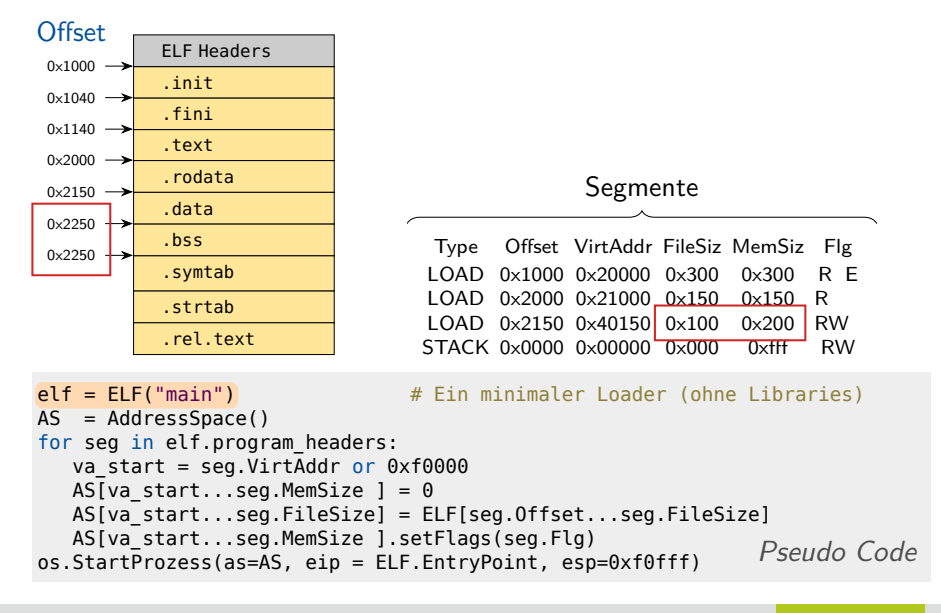

### Was geschieht beim Laden? **SRA**

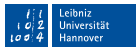

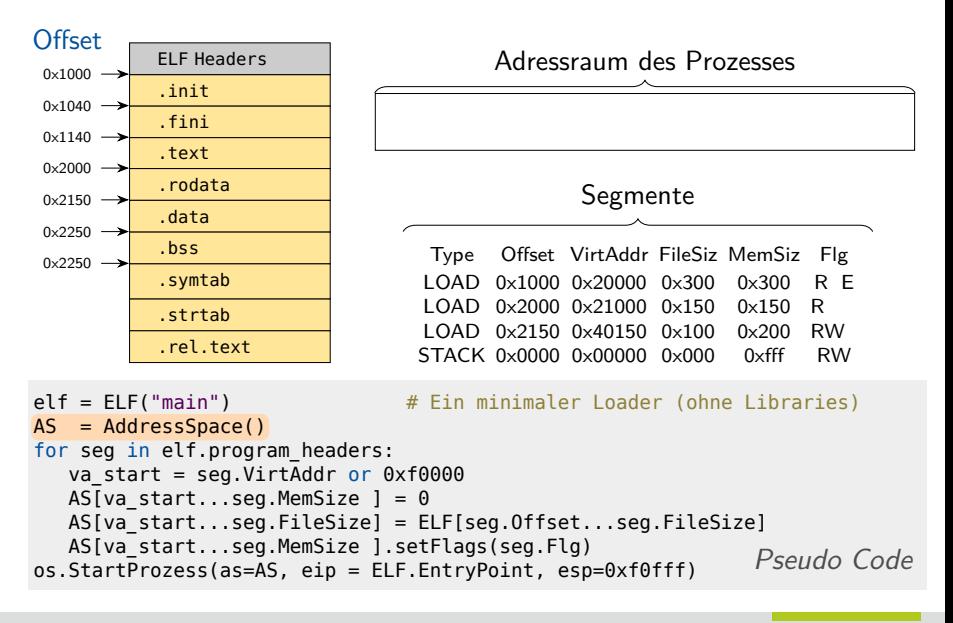

# Was geschieht beim Laden?

.init ELF Headers

.fini .text .rodata .data .bss .symtab .strtab .rel.text

 $\begin{bmatrix} 0 & - \\ - & 0 \\ 0 & - \end{bmatrix}$ 

 $0 \times 1000 0 \times 1040 \rightarrow$  $0 \times 1140 \rightarrow$  $0 \times 2000 \rightarrow$  $0 \times 2150 \rightarrow$ 0x2250  $0 \times 2250 \rightarrow$ 

**Offset** 

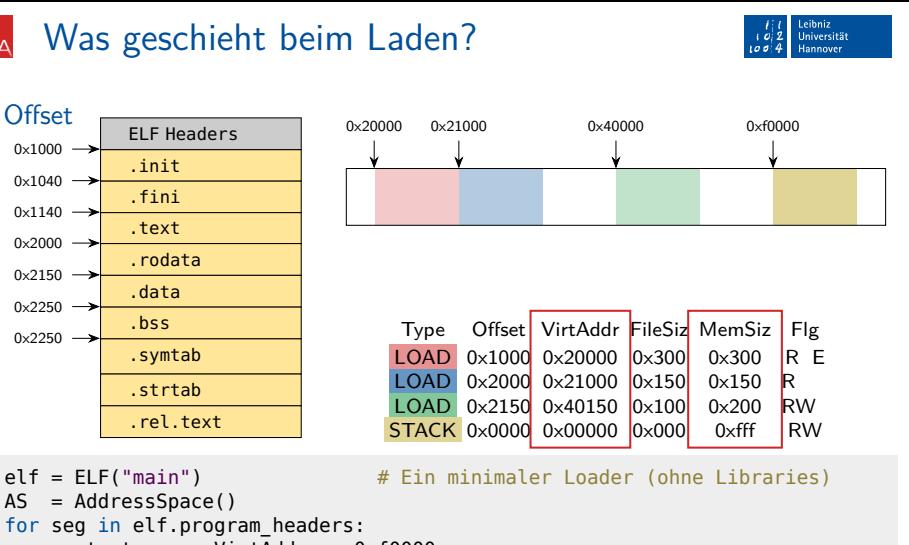

```
AS = AddressSpace()
for seg in elf.program headers:
  va start = seg.Virt\overline{A}ddr or 0xf0000
  AS[va_start...seg.MemSize ] = 0AS[va_start...seg.FileSize] = ELF[seg.Offset...seg.FileSize]
  AS[va_start...seg.MemSize ].setFlags(seg.Flg)
os.StartProzess(as=AS, eip = ELF.EntryPoint, esp=0xf0fff) Pseudo Code
```
### Was geschieht beim Laden? **SRA**

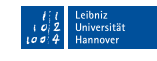

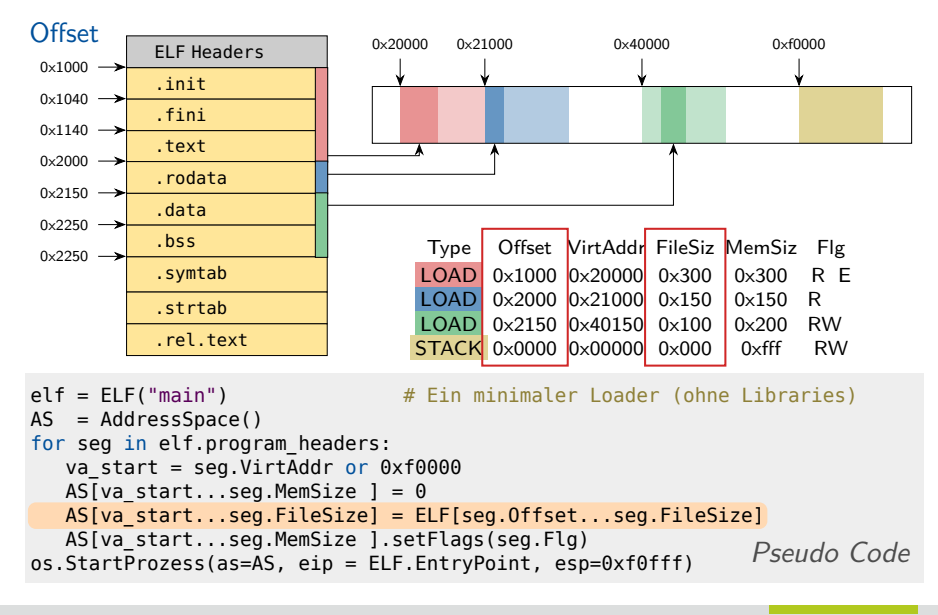

### Was geschieht beim Laden? **SRA**

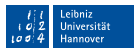

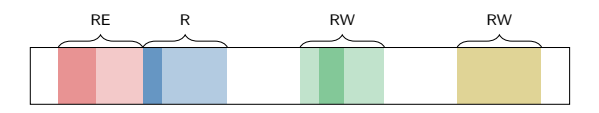

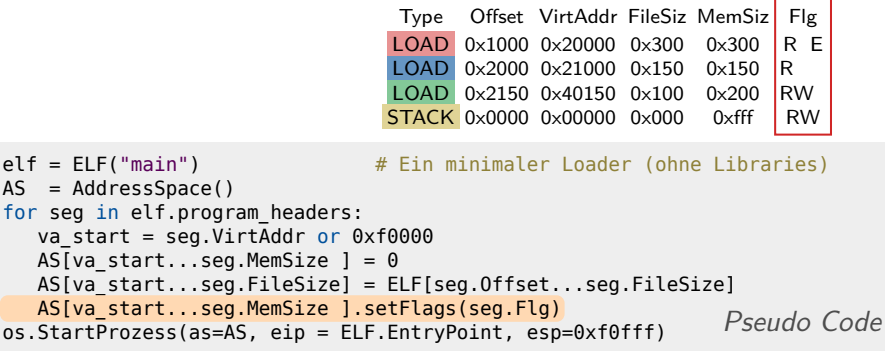

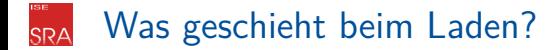

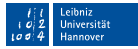

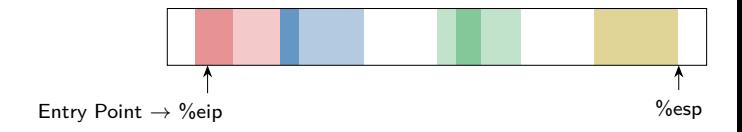

```
elf = ELF("main") \# Ein minimaler Loader (ohne Libraries)
AS = AddressSpace()
for seg in elf.program_headers:
   va start = seg.Virt\overline{A}ddr or 0xf0000
   AS[va start...seq.MemSize] = 0AS[va_start...seg.FileSize] = ELF[seg.Offset...seg.FileSize]
   AS[va_start...seg.MemSize ].setFlags(seg.Flg)
os.StartProzess(as=AS, eip = ELF.EntryPoint, esp=0xf0fff) Pseudo Code
```
### ELF: Shared Libraries **SRA**

### main Needed Libraries liblockfile.so.1

Exports:

–

Imports:

lockfile\_create

lockfile\_remove

### liblockfile.so.1

Needed Libraries libc.so.6

### Exports:

lockfile\_create lockfile\_check

lockfile\_remove

### Imports:

open unlink

### libc.so.6

Needed Libraries

Exports:

open unlink

 $\mathcal{L}_{\mathcal{A}}$ 

printf –

Imports:

# ELF: Shared Libraries

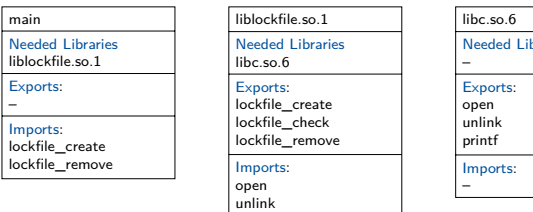

# Needed Libraries

# Vorteile von Shared Libraries

- Code kann zwischen Programmen geteilt werden ⇒ Weniger Festplatte
- Code kann zwischen Prozessen geteilt werden ⇒ Weniger RAM

Update einer Bibliothek erfordert keine Neuübersetzung aller Programme

# ELF: Shared Libraries

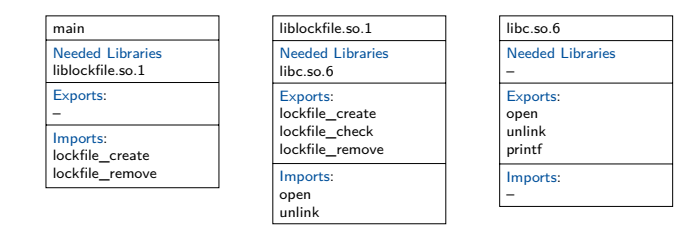

## Vorteile von Shared Libraries

- Code kann zwischen Programmen geteilt werden ⇒ Weniger Festplatte
- Code kann zwischen Prozessen geteilt werden ⇒ Weniger RAM

- Update einer Bibliothek erfordert keine Neuübersetzung aller Programme
- Besonderheiten von Shared Libraries beim Ladeprozess
	- Das Auflösen der importierten Symbole (Linken) geschieht zur Ladezeit
	- Bibliothek kann in jedem Prozess woanders geladen sein
	- $\Rightarrow$  Bibliothekscode muss verschiebbar sein

# <span id="page-94-0"></span>Zusammenfassung

- 
- Maschinencodeerzeugung schließt die verbleibende semantische Lücke
	- Abbildung der IR-Maschine ⇒ reale Maschine mit endlichen Ressourcen
	- Komplexe Befehlssätze und keine Abstraktion vom Speicher
- Call-Frame enthält Argumente, Rücksprungadresse und Variablenslots
	- Jede Funktionsinstanz hat ihren eigenen Call-Frame
	- Caller und Callee halten sich an die Aufrufkonvention
	- Basiszeiger erlaubt Adressierung mit konstanten Offsets
	- Befehlsauswahl und Registerallokation sind NP-vollständige Probleme
		- Die Minimallösung besteht aus Makroexpansion und ständigem Spilling
		- Verbesserte Registerallokation sieht Registersatz als Cache für Variablenslots
- ELF: Dateiformat für Objektdateien, Programme und Bibliotheken
	- **Link View: Sektionen, Symbole und Relokationen**
	- Load View: Segmente, importierte und exportierte Symbole
	- Bibliotheken erlauben Code-Sharing zwischen Programmen